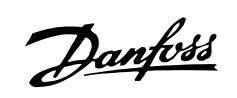

## Inhaltsverzeichnis

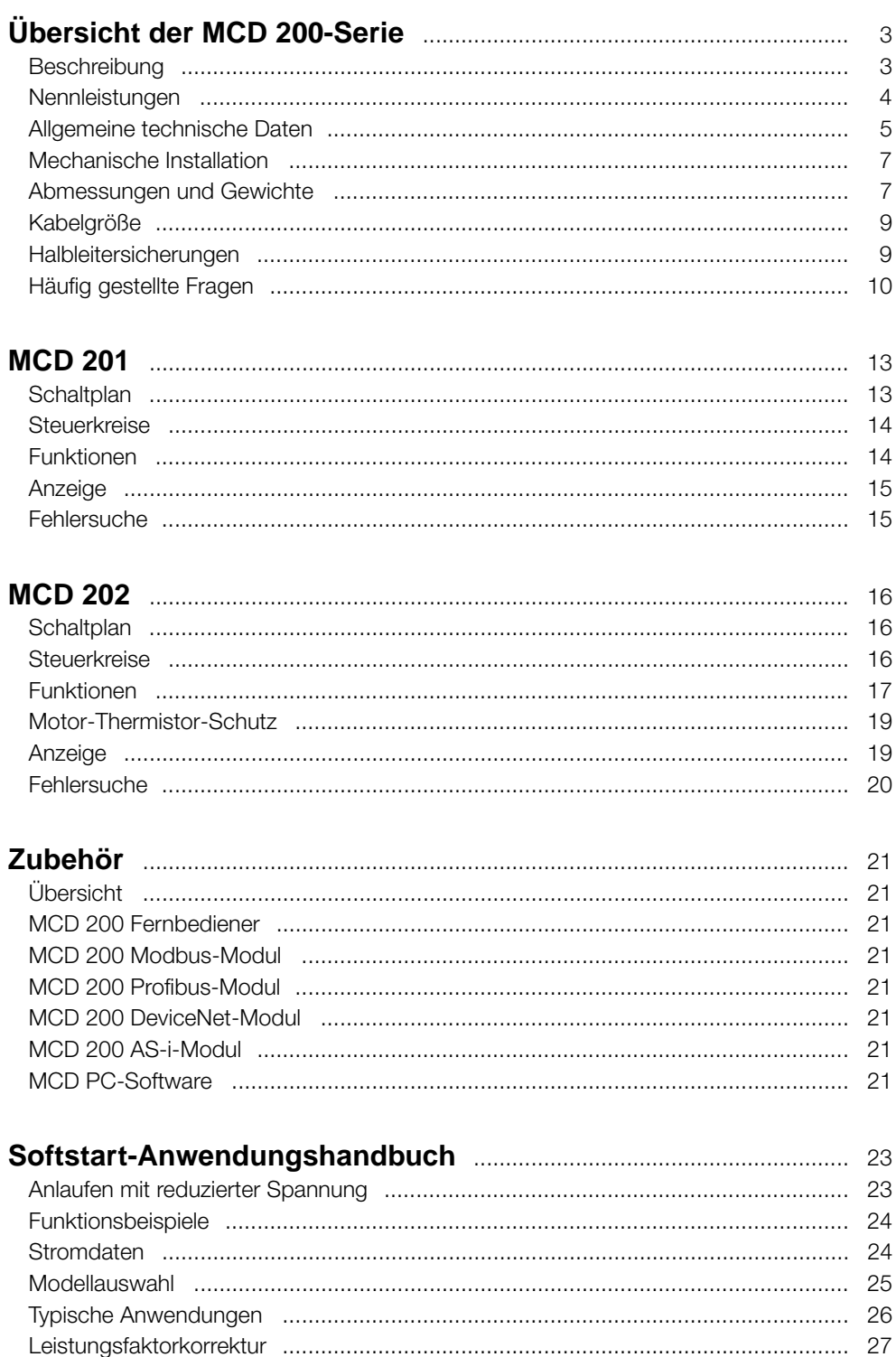

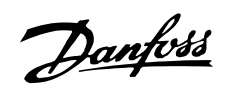

## ■**Warnungen**

#### ■ Warnung vor Hochspannung

Im MCD 200 treten bei Anschluss an die Netzspannung gefährliche Spannungen auf. Die elektrische Installation darf nur durch einen entsprechend qualifizierten Elektroinstallateur durchgeführt werden. Unsachgemäße Installation des Motors oder des MCD 200 kann Funktionsstörungen und Verletzungen oder sogar den Tod von Personen zur Folge haben. Befolgen Sie daher die Anweisungen in diesem Handbuch und alle nationalen und lokalen Sicherheitsvorschriften.

#### ■ **Sicherheitsbestimmungen**

1. Bei Reparaturen muss der Softstarter vom Netz getrennt werden.

Der Benutzer oder die Person, die den MCD 200 installiert, muss sicherstellen, dass das Gerät korrekt geerdet ist und über einen entsprechenden Abzweigschutz gemäß National Electrical Code (NEC®) und lokalen Vorschriften verfügt.

#### ■ **Warnung vor unbeabsichtigtem Anlaufen**

- 1. Der Motor kann über Digital- oder Busbefehle zum Stoppen gebracht werden, während der Softstarter an das Stromnetz angeschlossen ist. Ist ein unbeabsichtigtes Anlaufen des Motors gemäß den Bestimmungen zur Personensicherheit jedoch unzulässig, so sind die oben genannten Stoppfunktionen nicht ausreichend.
- 2. Ein abgeschalteter Motor kann von selbst wieder anlaufen, wenn eine Funktionsstörung in der Elektronik oder im Softstarter oder ein vorübergehender Fehler im Stromversorgungsnetz auftritt oder wenn die Motorverbindung unterbrochen wird.

#### ■ **In diesem Handbuch verwendete Symbole**

Beim Lesen des vorliegenden Handbuchs werden Sie verschiedenen Symbole begegnen, bei denen besondere Aufmerksamkeit geboten ist. Es handelt sich um folgende Symbole:

#### **ACHTUNG!:**

Bezeichnet einen wichtigen Hinweis

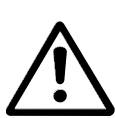

Bezeichnet eine allgemeine Warnung

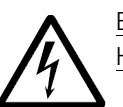

Bezeichnet eine Warnung vor Hochspannung.

#### ■ **Schaden am Softstarter vermeiden**

Lesen und befolgen Sie alle Anweisungen in diesem Handbuch. Beachten Sie besonders auch Folgendes:

- 1. Schließen Sie an den Softstarterausgang keine Kondensatoren zur Leistungsfaktorverbesserung an. Statische Leistungsfaktorverbesserung, falls verwendet, muss auf der Netzstromseite des Softstarters angeschlossen werden.
- 2. Wenden Sie keine falsche Spannung auf die Steuerungseingänge des MDE 200 an.

Elektrostatische Vorsichtsmaßnahme; Elektrostatische Entladung (ESE) Viele elektronische Komponenten sind für statische Elektrizität empfindlich. Niedrige, kaum wahrnehmbare Spannungen können zu Leistungseinbußen oder zu Schäden an empfindlichen elektronischen Bauteilen führen. Wartungsarbeiten müssen mit ordnungsgemäßer ESE-Ausrüstung durchgeführt werden, um mögliche Schäden zu vermeiden.

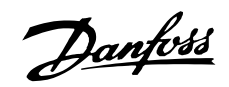

## <span id="page-2-0"></span>■ **Übersicht der MCD 200-Serie**

#### ■ **Beschreibung**

Die Softstarter-Baureihe MCD 200 von Danfoss umfasst zwei gesonderte Produkte:

- **•** MCD 201
- **•** MCD 202

Die Softstarter MCD 201 und MCD 202 haben dieselbe Leistung und dieselbe mechanische Konstruktion, bieten jedoch unterschiedliche Funktionen. Die Softstarter MCD 201 bieten TVR (Timed Voltage Ramp)-Start- und Stoppsteuerung und sind für die Verwendung mit einem externen Motorüberlastungsschutz ausgelegt. Die Softstarter MCD 202 bieten Stromgrenzen-Anlaufsteuerung, TVR-Softstopp und eine Reihe von Motorschutzfunktionen.

#### **ACHTUNG!:**

Dieses Handbuch verweist auf MCD 200, MCD 201 und MCD 202. Die Bezeichnung MCD 200 wird für Merkmale verwendet, die für MCD 201 wie auch für MCD 202 gelten. In allen anderen Fällen verweist der Text konkret auf MCD 201 bzw. MCD 202.

Softstarter der Baugruppe MCD 200 verfügen über eine integrierte Bypass-Funktion, mit der das Thyristormodul (SCR) des Softstarters umgangen wird. Hierdurch wird die Wärmeabgabe während des Betriebs minimiert. Somit können die Softstarter der Baureihe MCD 200 in unbelüfteten Gehäusen eingesetzt werden. Die Notwendigkeit eines externen Bypass-Schütz entfällt.

#### ■ **Bestellcode**

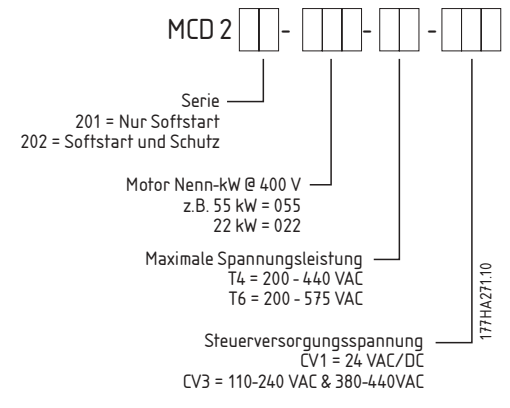

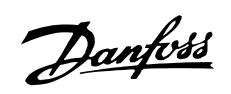

#### <span id="page-3-0"></span>■ **Nennleistungen**

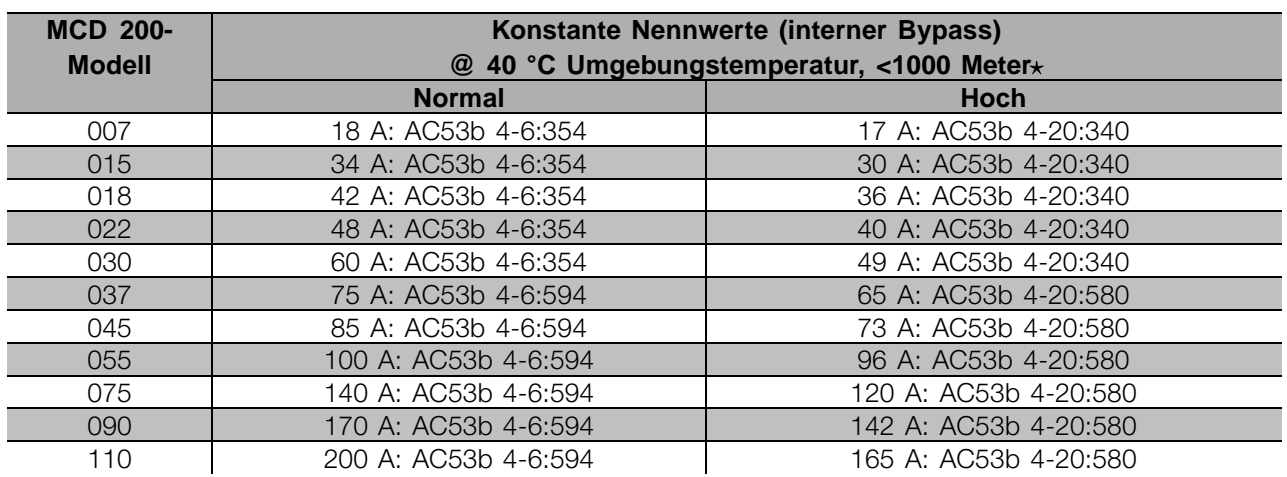

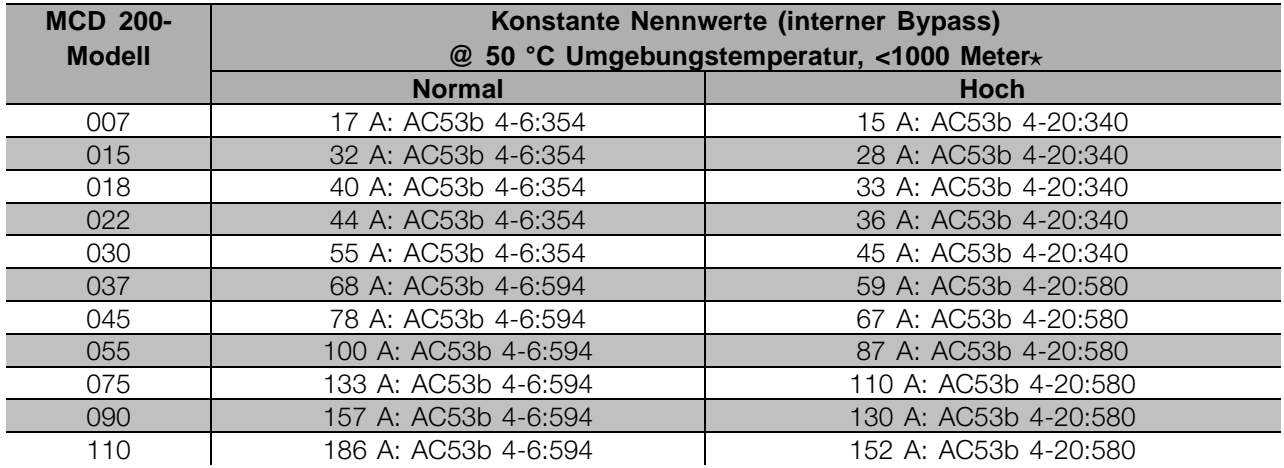

Wenden Sie sich für andere Nennwerte an Danfoss.

## **Beispiel**

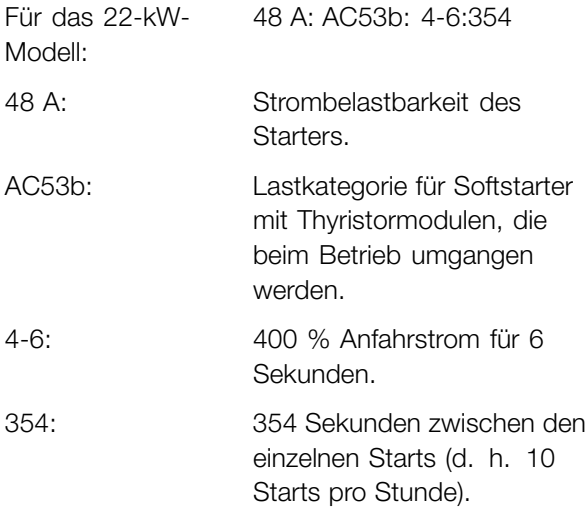

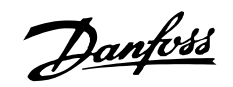

#### <span id="page-4-0"></span>■ **Allgemeine technische Daten**

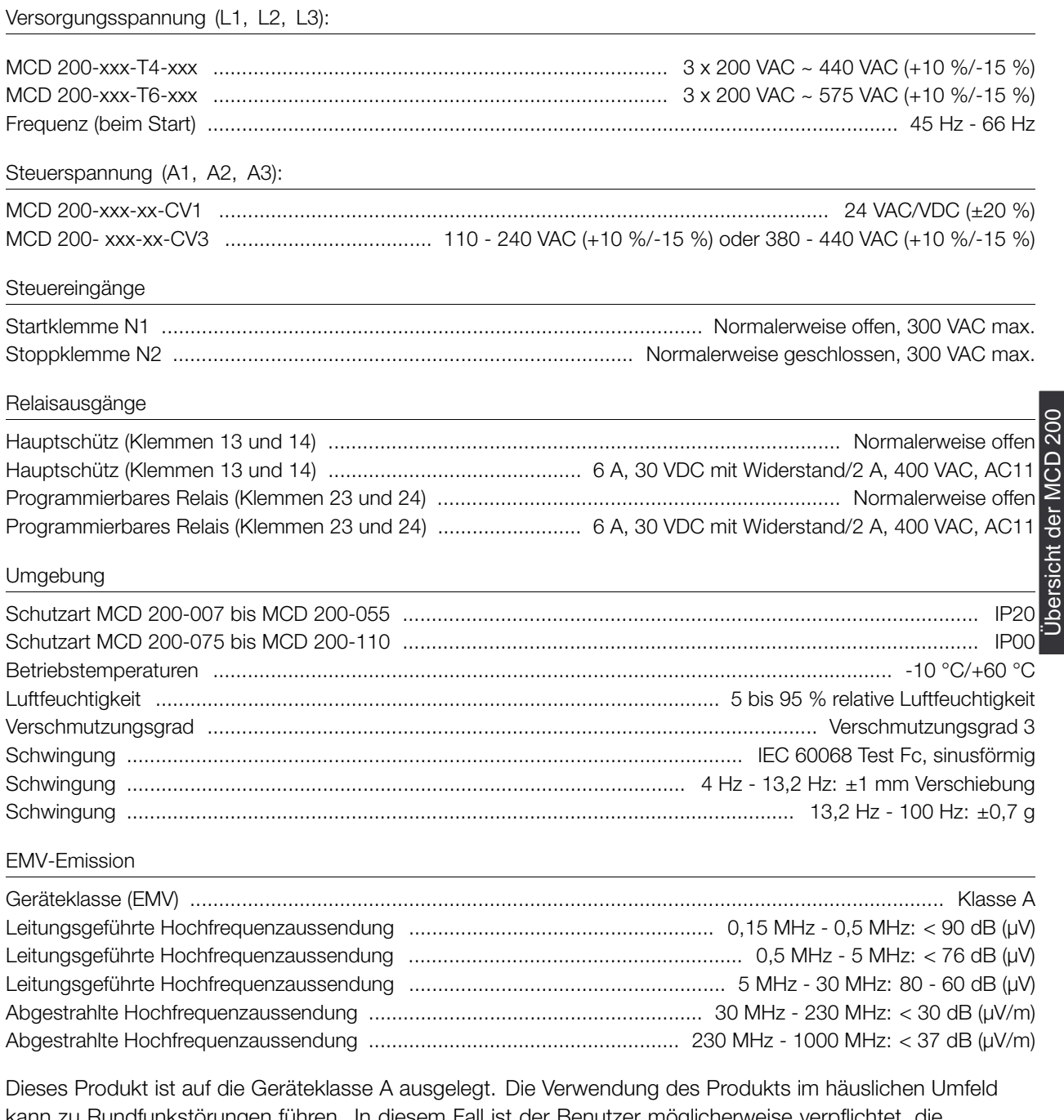

kann zu Rundfunkstörungen führen. In diesem Fall ist der Benutzer möglicherweise verpflichtet, die Störungen zu beseitigen.

#### EMV-Immunität

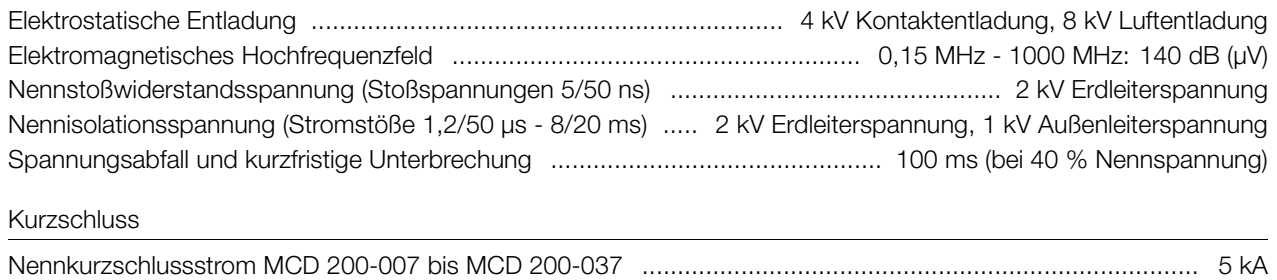

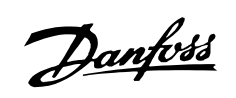

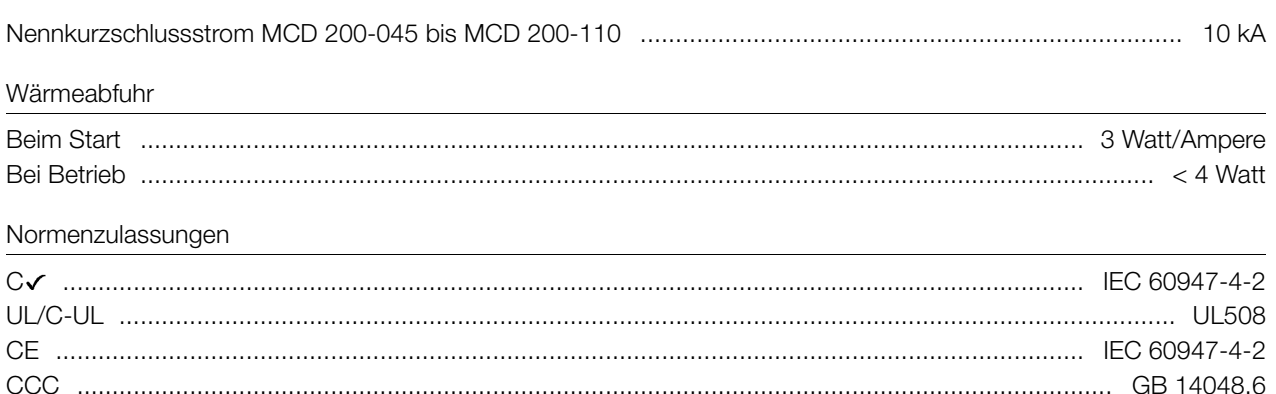

# Danfoss

## MCD 200 Projektierungshandbuch

#### <span id="page-6-0"></span>Mechanische Installation

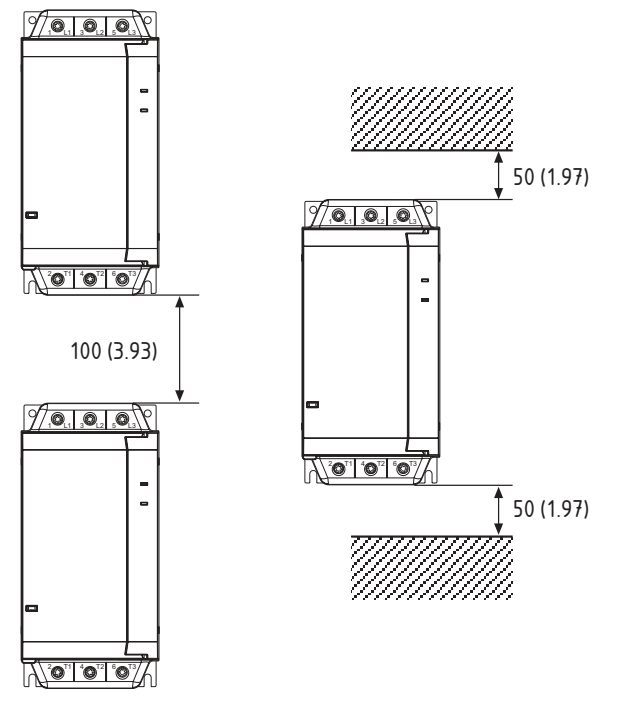

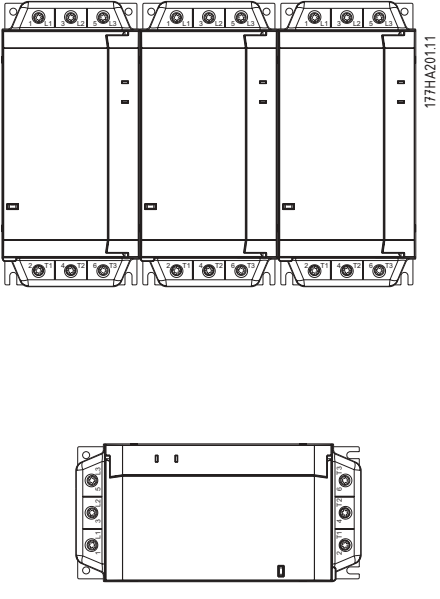

MCD 200 FLC \* 0.85

ersicht der MCD 200

#### mm/Zoll

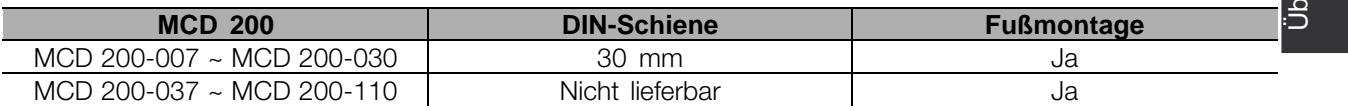

#### Abmessungen und Gewichte

mm (Zoll)

MCD 201-007 ~ MCD 201-030 (2,2 kg / 4,8 lb)

MCD 202-007 ~ MCD 202-030 (2,4 kg / 5,3 lb)

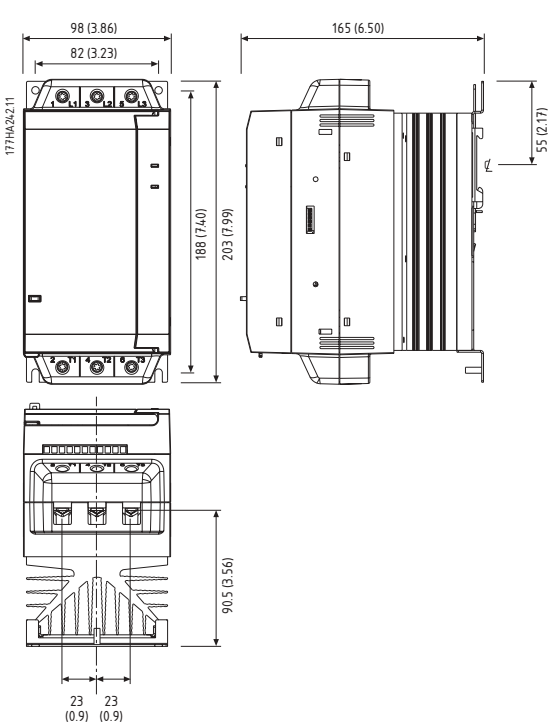

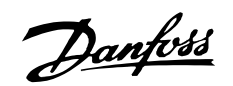

MCD 201-037 ~ MCD 201-055 (4,0 kg / 8,8 lb) MCD 202-037 ~ MCD 202-055 (4,3 kg / 9,5 lb)

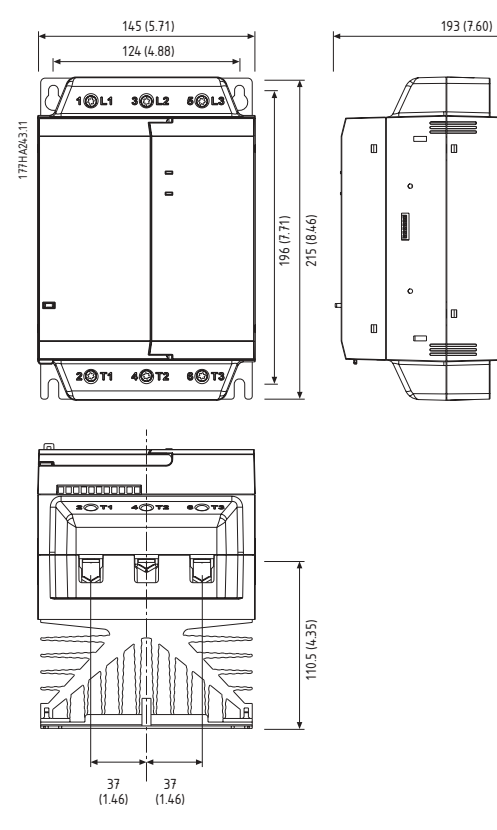

MCD 201-075 ~ MCD 201-110 (6,1 kg / 13,5 lb) MCD 202-075 ~ MCD 202-110 (6,8 kg / 15,0 lb)

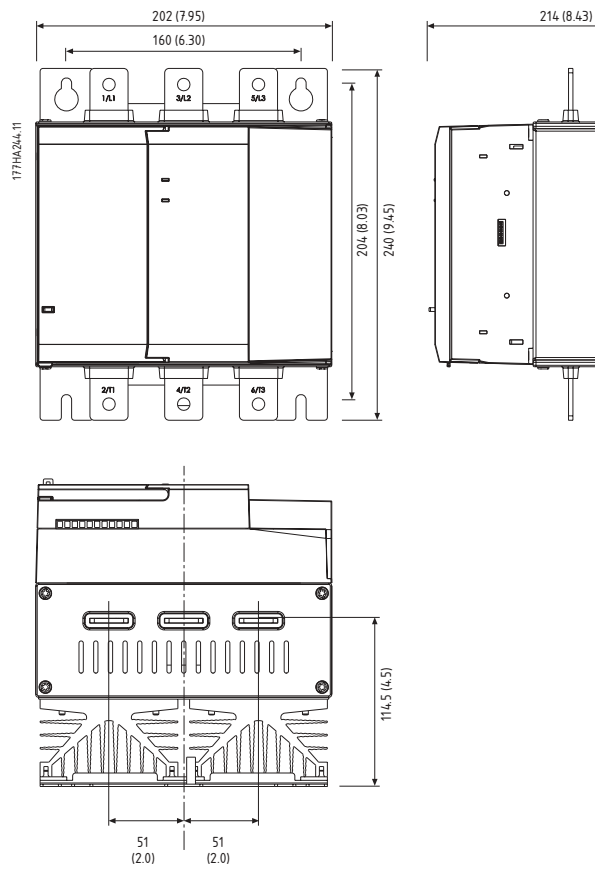

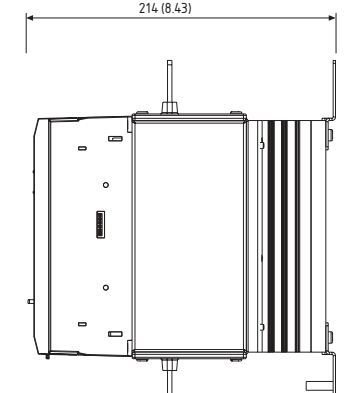

## Danfoss

## **MCD 200 Projektierungshandbuch**

#### <span id="page-8-0"></span>■ **Kabelgröße**

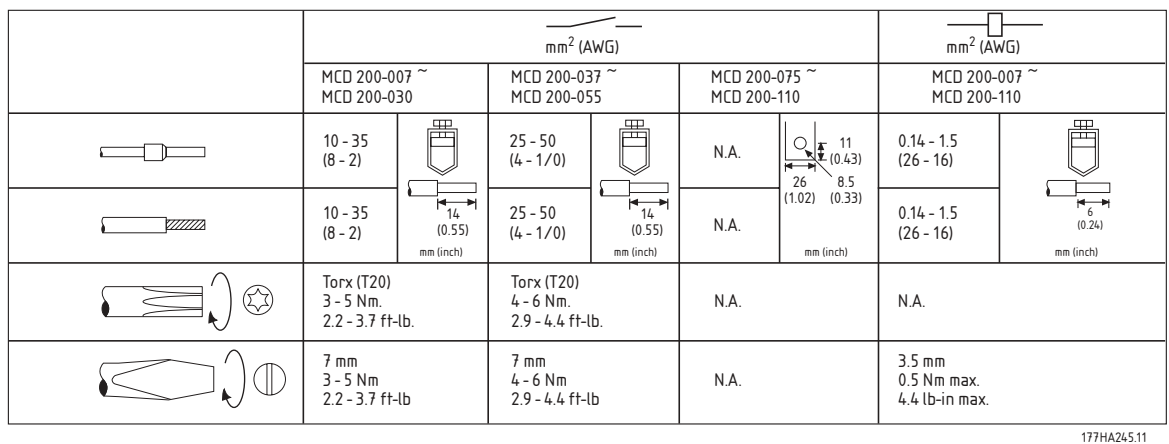

75 °C Draht. Nur Kupferleiter verwenden.

#### ■ **Halbleitersicherungen**

Halbleitersicherungen können für die MCD 200-Softstarter verwendet werden. Die Verwendung von Halbleitersicherungen ermöglicht die Typ-2-Koordination und reduziert potenziellen Schaden am Thyristormodul infolge von Überlastungsstromstößen und Kurzschlüssen. MCD 200-Softstarter erzielen in Kombination mit Halbleitersicherungen Koordination Typ 2.

Die folgende Tabelle enthält eine Liste geeigneter Ferraz- und Bussman-Sicherungen. Wenn Sie andere Marken wählen, müssen Sie sicherstellen, dass die Sicherung eine niedrigere I2t-Nennleistung als das Thyristormodul hat und einen Anlaufstrom während der gesamten Startdauer tragen kann.

Übersicht der MCD 200

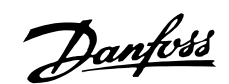

<span id="page-9-0"></span>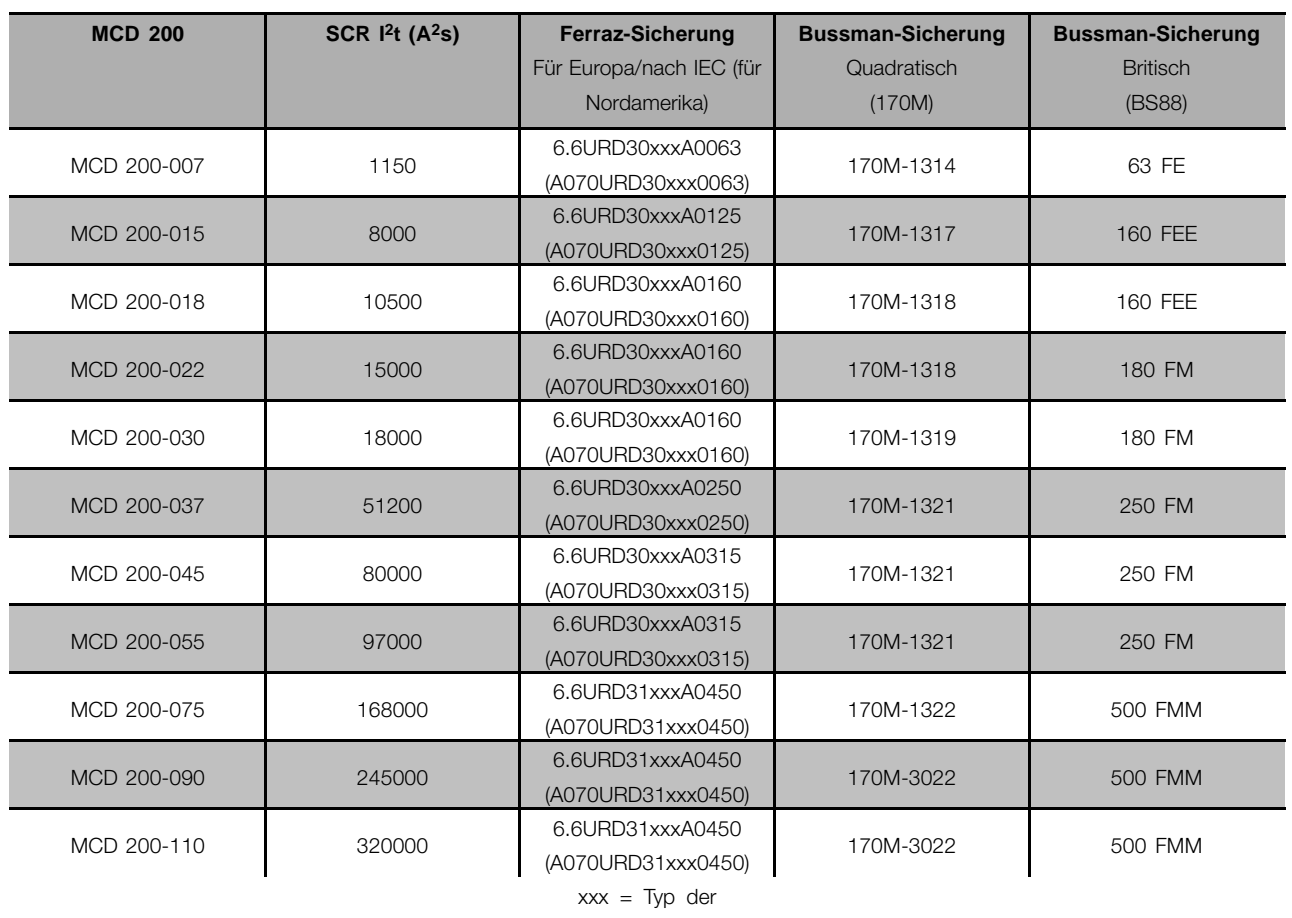

Halbleitersicherung. Wenden Sie sich für weitere Optionen an

Ferraz.

#### ■ **Häufig gestellte Fragen**

- **• Wie hoch muss der Motorstrom mindestens sein, wenn ein MCD 201-Softstarter mit offenem Regelkreis verwendet wird?** Bei Verwendung eines MCD 201-Softstarters mit offenem Regelkreis muss kein Mindeststrom beachtet werden.
- **• Wie hoch muss der Motorstrom mindestens sein, wenn ein MCD 202-Softstarter mit geschlossenem Regelkreis verwendet wird?** Die Mindesteinstellung für den Motornennstrom beträgt 50 % der Angabe auf dem MCD 202-Starter. Die Schutzeinrichtungen des Motors basieren auf dieser Einstellung.

Ein MCD 202 kann für Testzwecke mit einem Motor mit schwacher Leistung betrieben werden. In diesem Fall kommt es zum DOL-Start, und der Motor ist nicht durch den MCD 202-Softstarter geschützt. Es wird kein Fehlerzustand gemeldet, da der MCD 202 keinen Schutz vor Unterstrom bietet.

**• Welche Art von Motorüberlastungsschutz hat der MCD 202?**

Der Motorüberlastungsschutz des MCD 202 ist ein thermisches Motormodell. Der Motorstrom wird kontinuierlich überwacht, und die erwartete Temperatur wird auf der Grundlage des gemessenen Stromwerts berechnet. Die berechnete Rate des Temperaturanstiegs wird durch die Einstellung für die Motorwärmekapazität bestimmt. Je niedriger die Einstellung, desto höher der Anstieg bei der berechneten Motortemperatur. Ein Überlastfehler (Bereitschafts-LED linkt 2-mal) liegt vor, wenn die berechnete Temperatur 105 % erreicht. Die Einstellung für die Motorwärmekapazität ist vergleichbar mit der Einstellung einer thermischen Überlastsicherung. Bei Verwendung eines MCD 202-Softstarters ist kein externer Motorüberlastungsschutz erforderlich. Der MCD 202 entspricht den Bestimmungen der Norm IEC60947-4-2 für elektronische Softstarter. Die Norm umfasst auch die Zuverlässigkeit des Motorüberlastungsschutzes.

**• Wie finde ich den richtigen MCD 200-Softstarter, wenn die Anforderungen von**

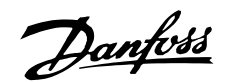

#### **den Angaben in der Modellauswahl-Tabelle abweichen?**

Bei der Auswahl des richtigen Modells hilft Ihnen die WinStart-Software.

**• Welche MCD 200-Modelle tragen das UL-Zeichen?**

Alle T6-Modelle tragen das UL-Zeichen.

- **• Nach wie vielen Verwendungen ist eine Wartung des MCD 200 erforderlich?** Die Wartungsintervalle der MCD 200-Modelle sind abhängig von der Größe und von den Merkmalen der internen Bypass-Schütze: Größe 1 und 2 (7,5 ~ 55 kW): 1.000.000 Verwendungen Größe 3 (75 ~ 110 kW): 100.000 Verwendungen
- **• Für welche Fälle ist ein Netzschütz angebracht?** In bestimmten Installationen ist ein Netzschütz vorgeschrieben. Dabei spielt es keine Rolle, ob eine Zwei- oder Dreiphasensteuerung verwendet wird (weitere Einzelheiten finden Sie in den Produkthinweisen).
- **• Wie müssen die Sicherungen des Motor-Abzweigkreises (Typ 1) bei Verwendung eines MCD 200-Softstarters dimensioniert sein?**

Bei Stromgrenzen-Einstellungen von maximal 350 % und Anlaufzeiten von maximal 15 Sekunden sollte der Nennwert der Netzsicherung (gG) das 1,75fache des Motornennstroms betragen. Bei Motorsicherungen (gM) sollte der Nennwert das 1,5fache des Motornennstroms betragen. Bei Stromgrenzen-Einstellungen von über 350 % und Anlaufzeiten von über 15 Sekunden sollte der Nennwert der Netzsicherung (gG) das 2fache des Motornennstroms betragen. Bei Motorsicherungen (gM) sollte der Nennwert das 1,75fache des Motornennstroms betragen.

**• In welchen Fällen empfiehlt sich die Verwendung von Halbleitersicherungen?** Wenn dies für eine bestimmte Installation vorgeschrieben oder Typ-2-Koordination erforderlich ist.

Die MCD 200-Modelle verfügen über interne Bypass-Schütze, d. h. die Thyristormodule werden nur beim Start und beim Softstopp verwendet.

**• Wie hoch ist der Stromverbrauch der Regelversorgung des MCD 200?** Der Verbrauch der Regelversorgung im Dauerzustand beträgt maximal 100 mA für CV1- und CV3-Modelle.

Der Stromstoß beim Einschalten der Regelversorgung kann jedoch bei CV3-Modellen bis zu 10 A und bei CV1-Modellen bis zu 2 A betragen (aufgrund des getakteten Netzteils).

## **• Wie kann der programmierbare Relaisausgang des MCD 202 verwendet werden?**

Der programmierbare Relaisausgang enthält einen Schließerkontakt, der für "Fehlerauslösung" oder "Laufen" verwendet werden kann. Fehlerauslösung:

Das Relais wird geschaltet, wenn der MCD 202 auf einen Fehler stößt. Hiermit kann ein Spannungsauslöser-Mechanismus eines Trennschalters gesteuert werden, mit dem der Abzweigkreis des Motors isoliert werden kann. Es ist auch möglich, ein Signal mit der Fehlermeldung des MCD 202 an ein Automatisierungsystem zu senden. Laufen:

Das Relais wird geschaltet, wenn das Ende der Rampe erreicht ist. Hiermit kann ein Schütz für Kondensatoren zur Blindstromkompensation gesteuert werden. Es ist auch möglich, ein Signal mit dem "Laufen"-Status des MCD 202 an ein Automatisierungsystem zu senden

Übersicht der MCD 200

Übersicht der MCD

200

### **• Ist der MCD 202 für Motorfangschaltungen geeignet?**

Ja. Zwischen dem Ende eines Stopp- und dem Anfang des nächsten Startvorgangs liegt eine automatische Pause von 2 Sekunden. In diesen zwei Sekunden kommt der Maschinenfluss zum Stillstand, und es kommt nicht zu einem Stromkreisfehler (Bereitschafts-LED blinkt einmal), der entstünde, wenn beim Anlegen des Startsignals ein elektromagnetisches Feld des Motors festgestellt würde. Der wichtigste Effekt einer Motorfangschaltung betrifft die Zeit für die "Stromgrenzen" des MCD 202. Die Rampenzeit verkürzt sich und wird bei Anlegen des Signals durch die Motordrehzahl bestimmt.

**• Wie hoch ist die Eingangsimpedanz für über die Fernbedienung vorgenommene Start- und Stoppsignale? Sind während der Installation besondere Vorsichtsmaßnahmen zu beachten?**

Die Eingangsimpedanz von Eingang N1 und N2 beträgt ungefähr 400 k $\Omega$  bei 300 VAC und 5,6 k $\Omega$  bei 24 VAC/VDC. Bei längeren Leitungswegen sollten verdrillte bzw. geschirmte Steuerungskabel mit einseitig geerdeter Abschirmung verwendet werden. Die Steuerkabel sollten von den Stromkabeln einen Abstand von mindestens 300 mm haben.

Wenn lange Leitungswege nicht verhindert werden können, sollte in der Nähe des MCD

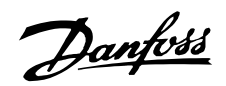

200-Softstarters ein Zwischenrelais installiert werden, um Störungen zu vermeiden.

**• Warum muss die Steuerspannung vor (bzw. gleichzeitig mit) der Netzspannung angelegt werden?**

Es könnte sein, dass der Softstarter den Motor steuert und die internen Bypass-Schütze geschlossen sind. Wenn erstmalig die Steuerspannung angelegt wird, werden die Bypass-Schütze geöffnet. Wenn die Netzspannung ohne Steuerspannung angelegt wird, kommt es eventuell ohne Warnung zu einem DOL-Start (weitere Einzelheiten finden Sie in den Produkthinweisen).

- **• Bei welchen Frequenzwerten lösen die MCD 200-Softstarter einen Fehler aus?** Die Schwellenwerte liegen bei 40 und 72 Hz. Wenn die Frequenz unter 40 Hz fällt bzw. über 72 Hz steigt, gibt der Softstarter einen Fehler aus (Bereitschafts-LED leuchtet 6-mal). Diese Werte können nicht eingestellt werden. Der Fehler wird auch ausgelöst, wenn alle drei Phasen des Netzstroms ausfallen oder während des Betriebs des Softstarters unter 120 VAC fallen. Ein Fehler mit der Netzfrequenz wird ausgegeben, wenn das Netzschütz während des Betriebs schließt.
- **• Kommt es zum DOL-Start, wenn für die Rampe des MCD-Softstarters mit offenem Regelkreis die volle Spannung festgelegt ist?**

Nein, der MCD 201 sorgt dennoch in begrenztem Maße für einen sanften Anlauf. Die Spannung steigt innerhalb von ungefähr 0,25 Sekunden von 0 auf 100 %.

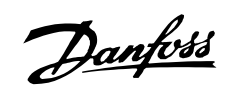

## <span id="page-12-0"></span>**MCD 201**

#### MCD 201-Modelle

Die MCD 201-Softstarter bieten TVR (Timed Voltage Ramp)-Anlauf- und Stoppsteuerung und sind für die Verwendung mit einem externen Motorüberlastungsschutz ausgelegt.

## Schaltplan

Beispiel 1 - MCD 201mit Trennschalter für Motorüberlastungsschutz.

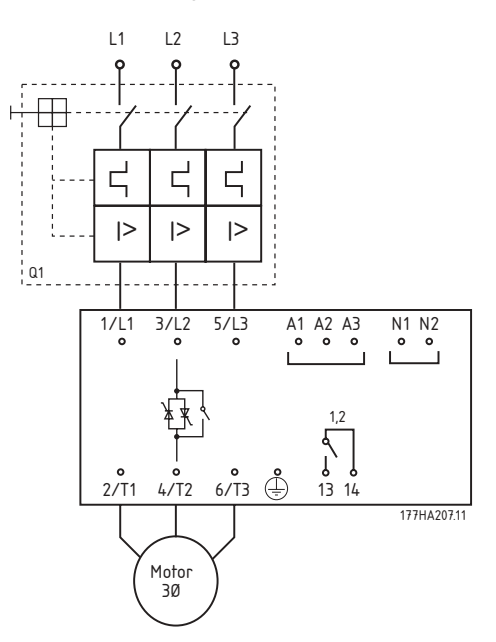

<sup>1</sup> 6 A bei 30 VDC mit Widerstand/2 A 400 VAC AC11

<sup>2</sup> Hauptschütz

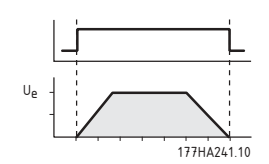

Beispiel 2 - MCD 201 mit Trennschalter für Motorüberlastungsschutz und Netzschütz.

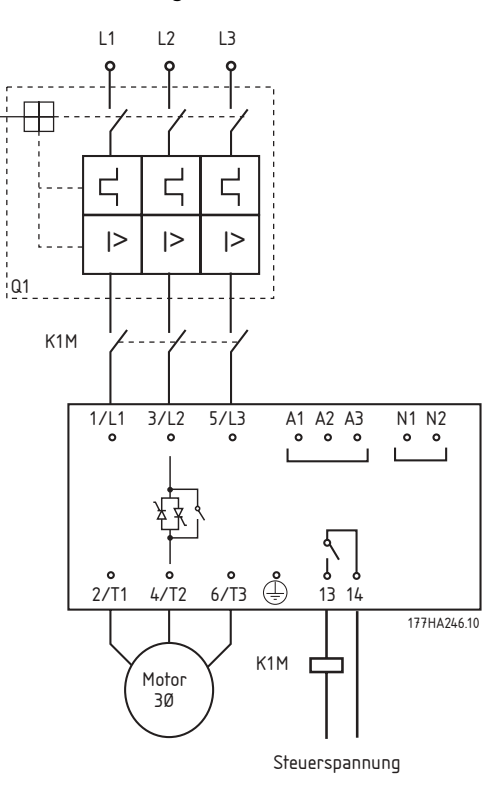

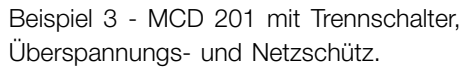

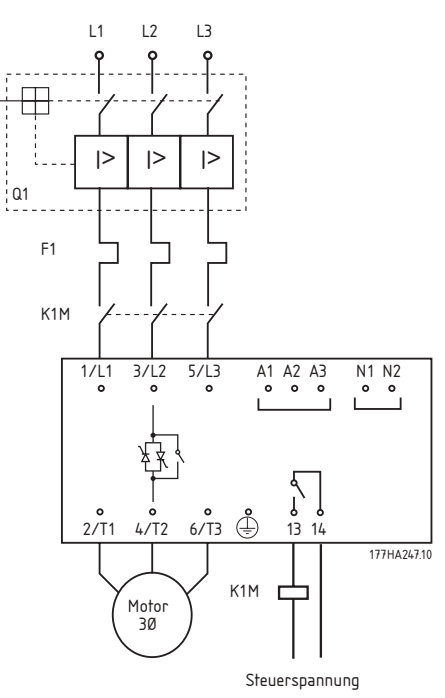

<u>ଣ୍ଣ</u><br>୧୪୮

## Danfoss

## **MCD 200 Projektierungshandbuch**

#### <span id="page-13-0"></span>■ **Steuerkreise Zweidrahtsteuerung**

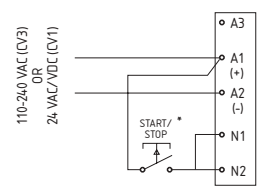

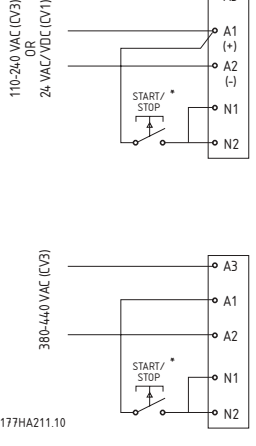

\* Setzt auch den MCD 201 zurück

#### **Dreidrahtsteuerung**

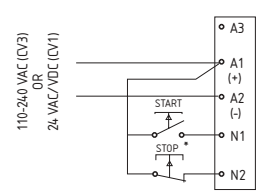

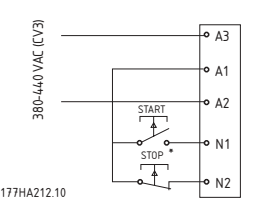

\* Setzt auch den MCD 201 zurück

#### ■ **Funktionen Individuelle Einstellungen**

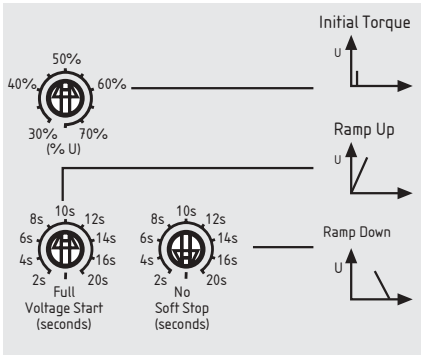

177HA24810

#### **1 Anlaufdrehmoment**

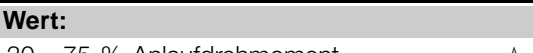

## $30 - 75 %$  Anlaufdrehmoment  $* 50%$

#### **Funktion:**

Bestimmt das Anlaufdrehmoment, das der Motor beim ersten Startbefehl erzeugt.

#### **Beschreibung der Auswahl:**

Stellen Sie es so ein, dass der Motor sofort nach dem Startbefehl zu drehen beginnt.

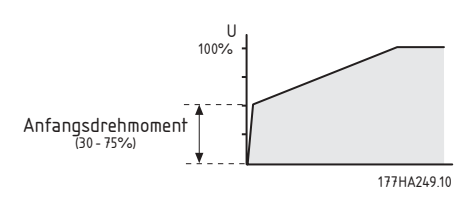

#### **2 Anlaufen**

#### **Wert:**

2 - 20 Sekunden, volle Spannung  $★ 10$  Sekunden

#### **Funktion:**

Bestimmt die Zeit, innerhalb der die Spannung auf das Niveau der Netzspannung ansteigt.

#### **Beschreibung der Auswahl:**

Die Einstellung ist eine Abwägung zwischen Motorbeschleunigung und Anlaufstrom. Kurze Rampenzeiten, d. h. ein schnelles Hochlaufen, bedeuten eine stärkere Beschleunigung und einen höheren Anlaufstrom. Lange Rampenzeiten haben eine langsamere Beschleunigung und einen niedrigeren Anlaufstrom zur Folge.

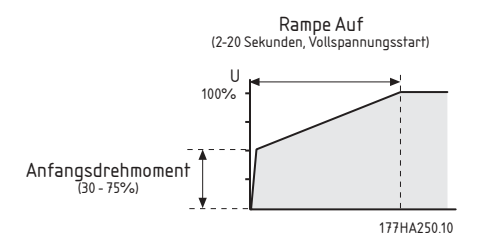

#### **3 Auslaufen**

#### **Wert:**

2 - 20 Sekunden, Kein Softstopp ✭ Kein Softstopp

#### **Funktion:**

Stellt die Zeit für die Softstopp-Rampe ein. Die Softstoppfunktion verlängert die Motorauslaufzeit durch Herunterfahren der dem Motor zugeführten Spannung, wenn ein Stopp ausgelöst wird.

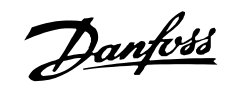

#### <span id="page-14-0"></span>**Beschreibung der Auswahl:**

Stellen Sie die Rampenzeit so ein, dass die Stoppmerkmale für die Last optimal sind.

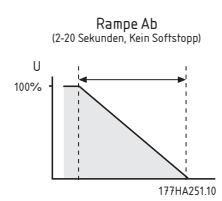

#### ■ **Anzeige**

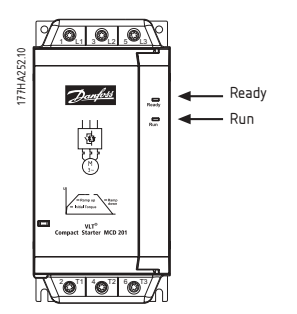

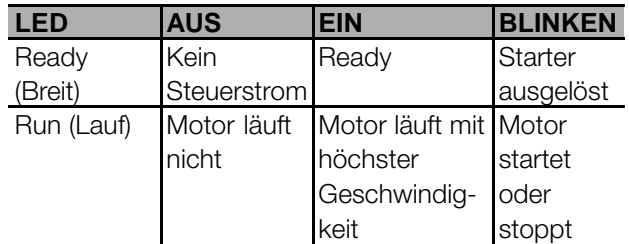

### ■ **Fehlersuche**

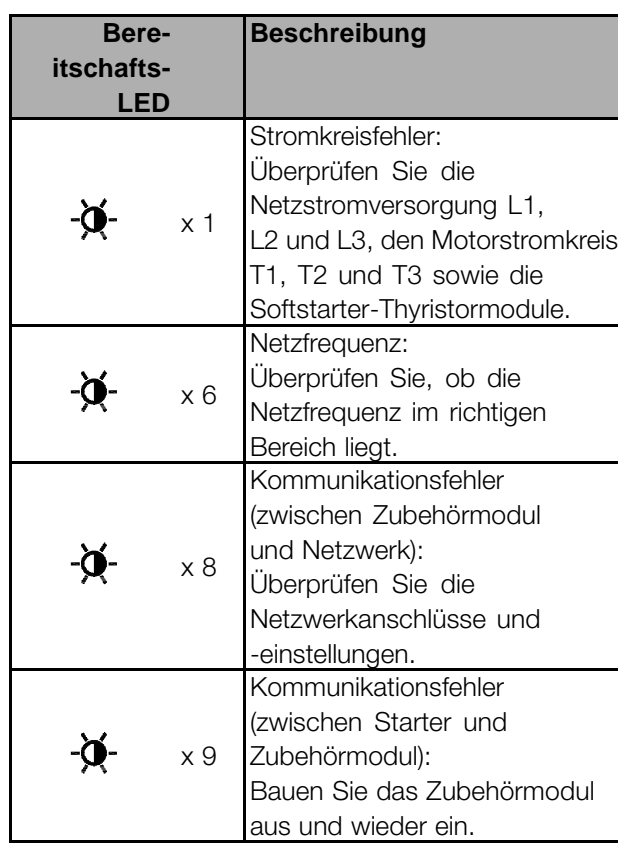

# Danfoss

## **MCD 200 Projektierungshandbuch**

## <span id="page-15-0"></span>■ **MCD 202**

#### ■ **MCD 202**

MCD 202-Softstarter bieten Stromgrenzensteuerung und TVR-Softstopp sowie verschiedene Funktionen für den Motorüberlastungsschutz.

#### ■ **Schaltplan**

Beispiel 1 – MCD 202 mit Systemschutz-Trennschalter und Spannungsauslöser.

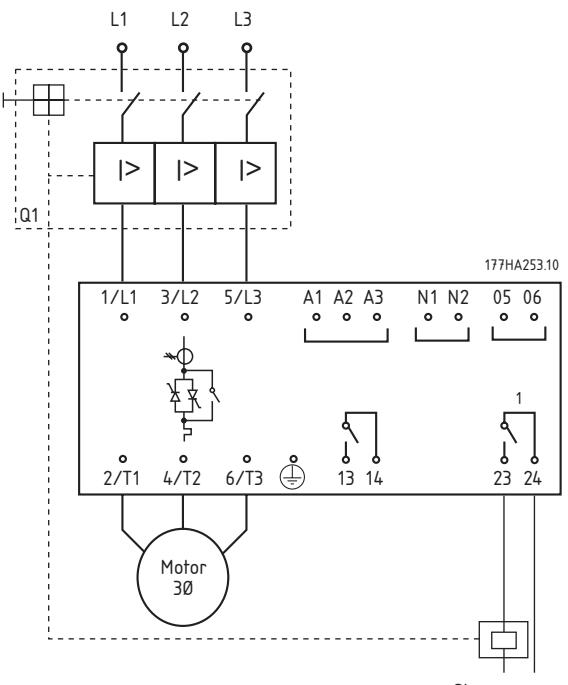

Steuerspannung

1 6 A bei 30 VDC mit Widerstand/2 A 400 VAC AC11 <sup>2</sup> Hauptschütz

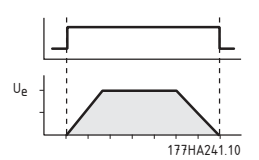

 $3$  Hilfsrelais-Funktion = Fehler (siehe Parameter 8)

Beispiel 2 – MCD 202 mit Systemschutz-Trennschalter und Netzschütz.

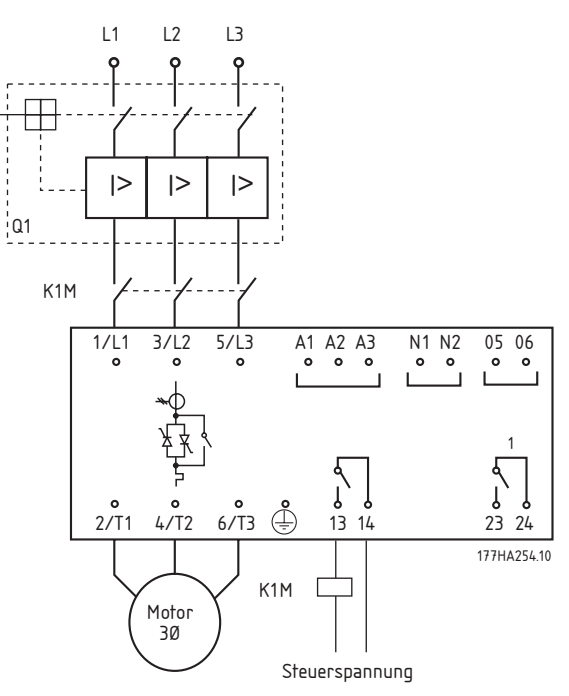

#### ■ **Steuerkreise Zweidrahtsteuerung**

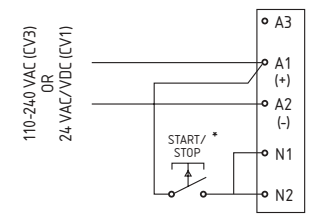

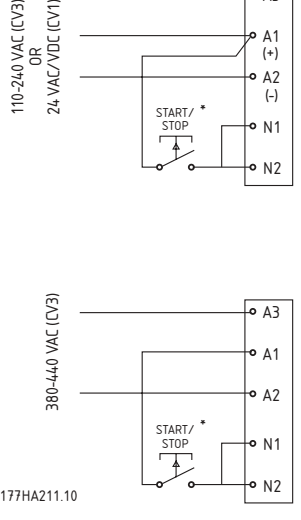

\* Setzt außerdem den MCD 202 zurück

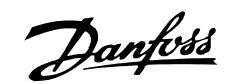

#### <span id="page-16-0"></span>Dreidrahtsteuerung

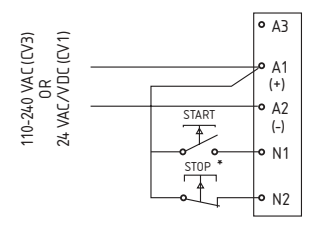

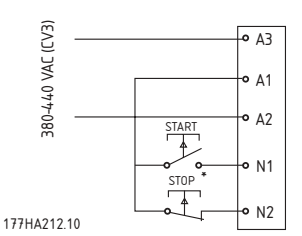

\* Setzt außerdem den MCD 202 zurück

## **Funktionen**

#### Individuelle Einstellungen

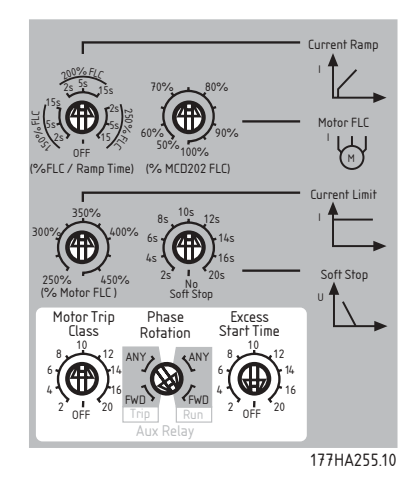

1 Motornennstrom Wert: ★ 100%

50 - 100 % MCD 202-Nennstrom

## **Funktion:**

Kalibriert den MCD 202 für den Volllaststrom des Motors.

#### **Beschreibung der Auswahl:**

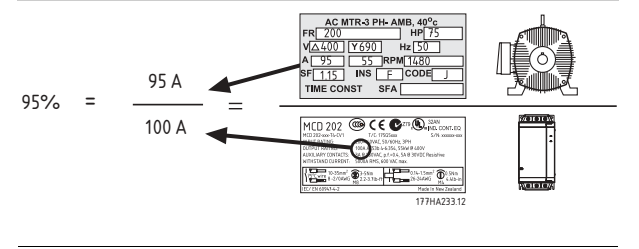

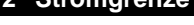

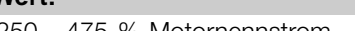

475 % Motornennstrom

#### **Funktion:**

Stellt die gewünschte Anlaufstromgrenze ein.

#### **Beschreibung der Auswahl:**

Die Stromgrenze muss so eingestellt werden, dass der Motor leicht auf volle Geschwindigkeit beschleunigt.

★ 350%

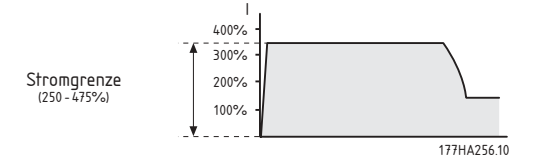

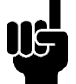

#### **ACHTUNG!:**

Der Anlaufstrom muss hoch genug sein. damit der Motor genügend Drehmoment erzeugt, um die Last zu beschleunigen. Wie viel Strom hierfür mindestens erforderlich ist. hängt von der Bauart des Motors und von den Lastdrehmomentanforderungen ab.

## 3 Stromrampe

#### Wert:

150 % Motornennstrom (2, 5 oder 15 Sekundeta) Aus 200 % Motornennstrom (2, 5 oder 15 Sekunden) 250 % Motornennstrom (2, 5 oder 15 Sekunden) Aus

#### **Funktion:**

Stellt den Anlaufstrom und die Rampenzeit für den Anlaufmodus "Stromrampe" ein.

#### Beschreibung der Auswahl:

Der Anlaufmodus "Stromrampe" bewirkt eine Verlängerung der Stromrampe beim Anlaufmodus "Stromgrenze".

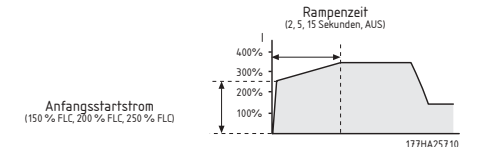

In der Regel wird der Anlaufmodus "Stromrampe" in den folgenden beiden Fällen verwendet:

1. Bei Anwendungen mit wechselnden Anlaufbedingungen bietet der Modus "Stromrampe" einen optimalen Softstart, unabhängig von der

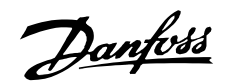

Motorlast (z. B. ein Förderband, das beladen oder unbeladen anlaufen kann). In diesem Fall nehmen Sie folgende Einstellungen vor:

• Stellen Sie Parameter 2 (*Stromgrenze*) so ein, dass der Motor bei Volllast auf volle Geschwindigkeit beschleunigen kann.

• Stellen Sie Parameter 3 (*Stromrampe*) wie folgt ein:

- Der *Anlaufstrom* muss so gewählt sein, dass der Motor ohne Last beschleunigen kann.

- Die Rampenzeit muss so gewählt sein, dass das gewünschte Anlaufverhalten erzielt wird.

- 2. Wenn die Stromversorgung per Generator erfolgt, wo eine allmähliche Stromzunahme erforderlich ist, damit der Generatorsatz genügend Zeit hat, um auf die Lastzunahme zu reagieren. In diesem Fall nehmen Sie folgende Einstellungen vor:
	- Stellen Sie Parameter 2 (*Stromgrenze*) wie gewünscht ein.

• Stellen Sie Parameter 3 (*Stromrampe*) wie folgt ein:

- Der *Anlaufstrom* muss niedriger als die *Stromgrenze* sein.

- Die Rampenzeit muss so gewählt werden, dass die gewünschte allmähliche Zunahme des Anlaufstroms erzielt wird.

#### **4 Softstopp-Rampenzeit**

#### **Wert:**

2 - 20 Sekunden, Kein Softstopp ✭ Kein Softstopp

#### **Funktion:**

Stellt die Zeit für die Softstopp-Rampe ein. Die Softstoppfunktion verlängert die Motorauslaufzeit durch Herunterfahren der dem Motor zugeführten Spannung, wenn ein Stopp ausgelöst wird.

#### **Beschreibung der Auswahl:**

Stellen Sie die Rampenzeit so ein, dass die Stoppmerkmale für die Last optimal sind.

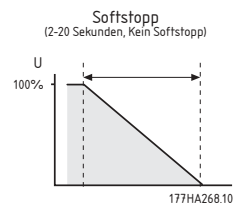

#### **5 Motorwärmekapazität**

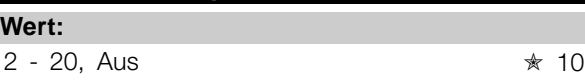

#### **Funktion:**

Kalibriert das thermische Modell des MCD 202 für die gewünschte Wärmekapazität.

#### **Beschreibung der Auswahl:**

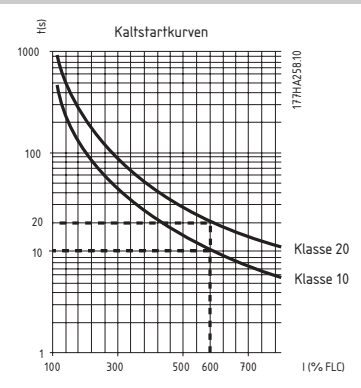

#### **6 Schutz vor zu langer Anlaufzeit**

**Wert:**

2 - 20 Sekunden, Aus <u>★ 10 Sekunden</u>

#### **Funktion:**

Legt die maximal zulässige Anlaufzeit fest.

#### **Beschreibung der Auswahl:**

Stellen Sie für diesen Parameter eine etwas längere Zeit als die normale Anlaufzeit ein. Der MCD 202 meldet einen Fehler, wenn die normale Anlaufzeit überschritten wird.

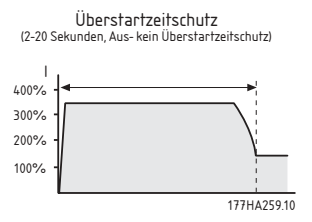

Dadurch erhalten Sie eine frühzeitige Warnung, wenn die Anwendungsbedingungen sich geändert haben oder der Motor ausgeht. Außerdem kann so verhindert werden, dass der Softstarter außerhalb seiner Nennanlaufleistung betrieben wird.

## **ACHTUNG!:**

Achten Sie darauf, dass die Anlaufzeit-Schutzeinstellung innerhalb der Nennwerte des MCD 202 liegt.

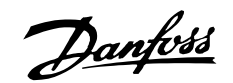

■ **Anzeige**

## **MCD 200 Projektierungshandbuch**

#### <span id="page-18-0"></span>**7 Phasenfolge**

#### **Wert:**

BELIEBIG, RECHTS → ★ BELIEBIG BELIEBIG = Rechts- und Linksdrehfeld RECHTS = Nur Rechtsdrehfeld

#### **Funktion:**

Stellt die erlaubte Phasenfolge des Versorgungsstroms ein.

#### **Beschreibung der Auswahl:**

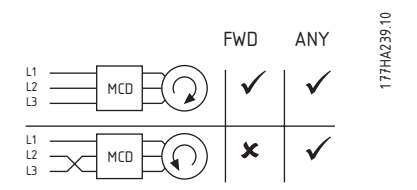

Der MCD 202 ist drehfeldunabhängig. Mit dieser Funktion wird die Motordrehung auf eine bestimmte Richtung beschränkt. Legen Sie den Schutz entsprechend den Anwendungsanforderungen fest.

#### **8 Hilfsrelaisfunktion (Klemmen 23, 24)**

**Wert:**

Fehler, Betrieb  $\star$  Fehler

**---6**

### **Funktion:**

Legt die Funktion des Hilfsrelais (Klemmen 23, 24) fest.

#### **Beschreibung der Auswahl:**

Nehmen Sie die gewünschte Einstellung in Kombination mit der Drehfeldeinstellung vor.

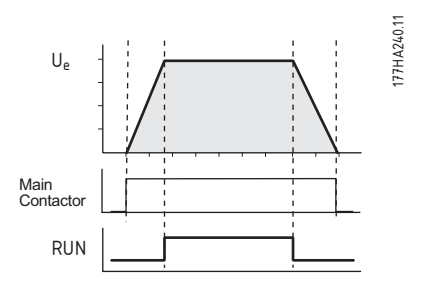

#### ■ **Motor-Thermistor-Schutz**

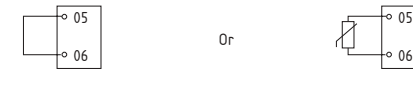

Motor-Thermistor-Abschaltwert =  $2.8 \text{ k}\Omega$ .

#### 7ø 10.10 N 177HA260.10 Danfoss Ready Run  $\begin{picture}(25,20) \put(0,0){\line(1,0){10}} \put(15,0){\line(1,0){10}} \put(15,0){\line(1,0){10}} \put(15,0){\line(1,0){10}} \put(15,0){\line(1,0){10}} \put(15,0){\line(1,0){10}} \put(15,0){\line(1,0){10}} \put(15,0){\line(1,0){10}} \put(15,0){\line(1,0){10}} \put(15,0){\line(1,0){10}} \put(15,0){\line(1,0){10}} \put(15,0){\line(1$  $\begin{picture}(20,20) \put(0,0){\line(1,0){10}} \put(15,0){\line(1,0){10}} \put(15,0){\line(1,0){10}} \put(15,0){\line(1,0){10}} \put(15,0){\line(1,0){10}} \put(15,0){\line(1,0){10}} \put(15,0){\line(1,0){10}} \put(15,0){\line(1,0){10}} \put(15,0){\line(1,0){10}} \put(15,0){\line(1,0){10}} \put(15,0){\line(1,0){10}} \put(15,0){\line(1$

 $\overline{\lambda}$  o  $\overline{\bullet}$  o  $\overline{\bullet}$ 

**LED AUS EIN BLINKEN** Ready Kein Steuerstrom Ready Starter ausgelöst Run Motor läuft nicht Motor läuft mit höchster **Geschwindig**keit Motor startet oder stoppt

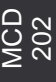

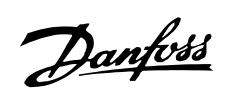

### <span id="page-19-0"></span>■ **Fehlersuche**

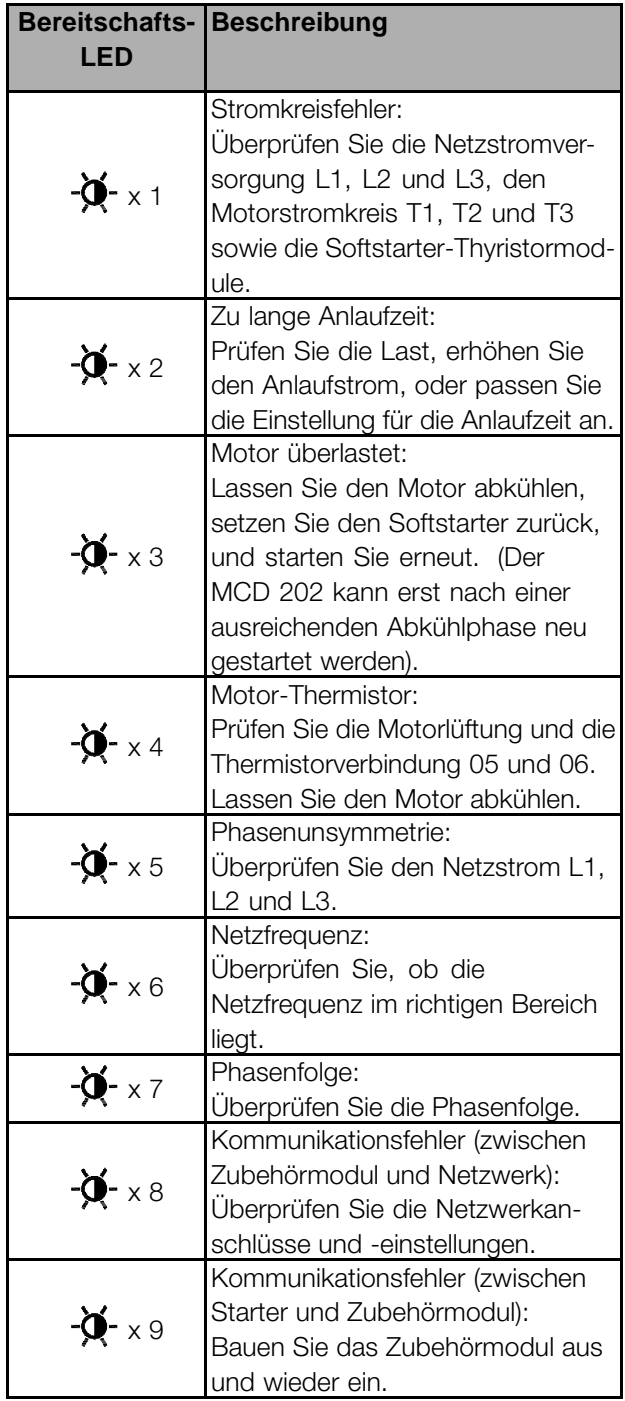

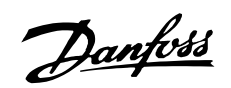

## <span id="page-20-0"></span>■ **Zubehör**

#### ■ **Übersicht**

Das folgende optionale Zubehör ist für die Verwendung ■ **MCD 200 Fernbediener** mit MCD 200-Softstartern verfügbar:

- **•** MCD 200 Fernbediener (Bestellnummer 175G9004)
- **•** MCD 200-Modbus-Modul (Bestellnummer 175G9000)
- **•** MCD 200 Profibus-Modul (Bestellnummer 175G9001)
- **•** MCD 200 DeviceNet-Modul (Bestellnummer 175G9002)
- **•** MCD 200 AS-i-Modul (Bestellnummer 175G9003)
- **•** MCD PC-Software

Zubehör ist wie unten dargestellt mittels eines Plugin-Moduls in die MCD 200-Softstarter integriert.

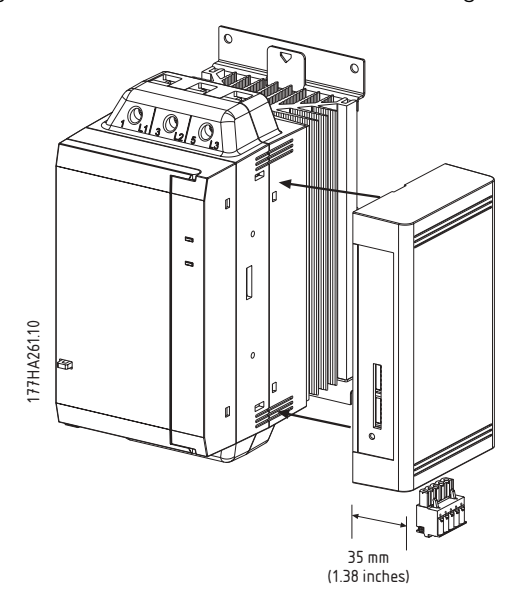

Beim Anschließen bzw. Entfernen der Zubehörmodule darf kein Steuerstrom bzw. Netzstrom am MCD 200 anliegen. Andernfalls besteht die Gefahr einer Beschädigung der Geräte.

Bestellnummer: 175G9004

Der Danfoss Fernbediener kann mit dem MCD 201, MCD 202 und MCD 3000 für folgende Funktionen verwendet werden:

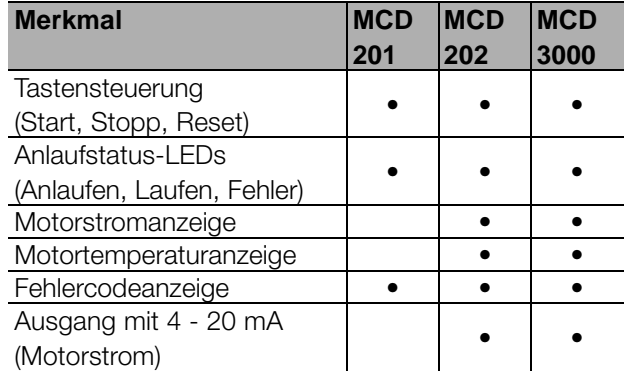

Weitere Details finden Sie in der Betriebsanleitung zum Fernbediener.

#### ■ **MCD 200 Modbus-Modul**

Bestellnummer: 175G9000

Das Modbus-Modul unterstützt Modbus RTU und AP ASCII. Weitere Details finden Sie in der Betriebsanleitung zum Modbus-Modul.

#### ■ **MCD 200 Profibus-Modul**

Bestellnummer: 175G9001

Das Profibus-Modul kann mit den MCD 200-Softstartern zur Steuerung und Überwachung über ein Profibus-Netzwerk verwendet werden. Weitere Details finden Sie in der Betriebsanleitung zum Profibus-Modul.

#### ■ **MCD 200 DeviceNet-Modul**

Bestellnummer: 175G9002

Das DeviceNet-Modul kann mit den MCD 200-Softstartern zur Steuerung und Überwachung über ein DeviceNet-Netzwerk verwendet werden. Weitere Details finden Sie in der Betriebsanleitung zum DeviceNet-Modul.

#### ■ **MCD 200 AS-i-Modul**

Bestellnummer: 175G9003

In Entwicklung.

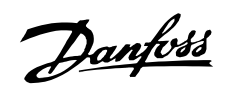

#### ■ **MCD PC-Software**

Mit der Danfoss MCD PC-Software werden für MCD 201-, MCD 202- und MCD 3000-Softstarter folgende Funktionen für Netzwerke mit bis zu 99 Softstartern bereitgestellt:

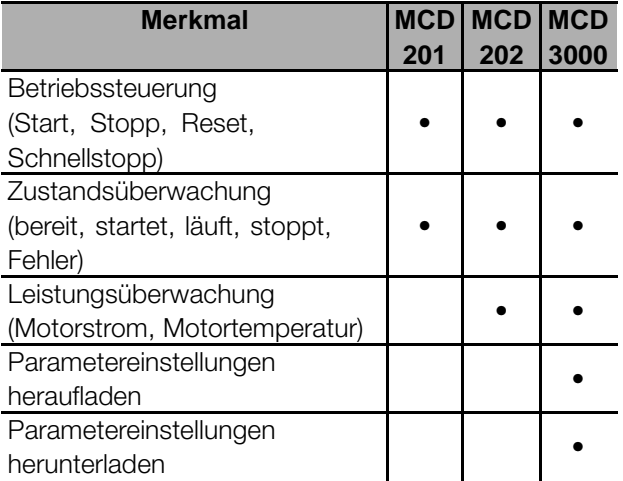

Zusätzlich muss jeder ans Netzwerk angeschlossene MCD 200-Softstarter mit einem Modbus-Modul (175G9000) oder einem Fernbediener (175G9004) ausgerüstet sein. Weitere Details finden Sie in der Anleitung zur PC-Software.

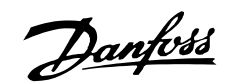

## <span id="page-22-0"></span>■ **Softstart-Anwendungshandbuch**

#### ■ **Anwendungsführer**

Dieser Abschnitt liefert hilfreiche Daten zur Auswahl und Anwendung von Softstartern.

#### ■ **Anlaufen mit reduzierter Spannung**

Bei einem Anlaufen unter Vollspannung ziehen Wechselstrom-Induktionsmotoren zuerst Kurzschlussstrom (LRC) auf und produzieren statisches Drehmoment (LRT). Wenn der Motor beschleunigt, fällt der Strom ab, und das Drehmoment nimmt zu bis zum Kippmoment des Motors, bevor es auf das volle Drehzahlniveau abfällt. Größe und Form der Stromund Drehmomentkurven hängen vom Motor ab.

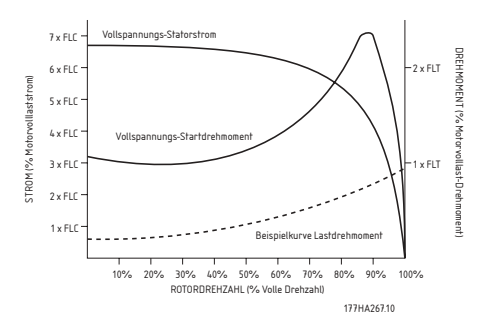

Die Anlauffähigkeiten sind unter Umständen sehr unterschiedlich, selbst wenn die Motoren fast identische Charakteristika bei voller Drehzahl aufweisen. Kurzschlussstrom kann einen Wert von gerade einmal 500 % bis über 900 % des Motornennstroms erreichen. Das statische Drehmoment reicht von 70 % bis hin zu Spitzen von 230 % des Nenndrehstroms. Der Nennstrom und die Drehmomentkennlinie des Motors bestimmen die Grenzen für die zu verwendende Startart. Für Installationen, bei denen entweder eine Minimierung des Anlaufstroms oder eine Maximierung des Anlaufdrehmoments entscheidend ist, muss ein Motor mit folgenden Eigenschaften eingesetzt werden: niedriger Kurzschlussstrom und hohes statisches Drehmoment. Bei Verwendung eines Starters mit reduzierter Spannung wird das Anlaufdrehmoment des Motors gemäß folgender Formel reduziert.

$$
T_{ST}\!\!=\! LRT\;x\left(\frac{I_{sr}}{LRC}\right)^2
$$

- $T<sub>ST</sub>$  = Anlaufdrehmoment
- $Is<sub>T</sub>$  = Anlaufstrom
- $LRC = Motor-Kurzschlussstrom$
- LRT = Statisches Motordrehmoment

Der Anlaufstrom und das resultierende Anlaufdrehmoment müssen immer über dem erforderlichen Lastdrehmoment liegen. Unterhalb dieses Punktes wird die volle Motornenndrehzahl nicht erreicht.

Die gebräuchlichsten Startvarianten sind:

- **•** Stern/Dreieck-Schaltung
- **•** Stelltransformator
- **•** Vorwiderstände
- **•** Softstarter

Stern/Dreieck-Schalter stellen die günstigste Variante des Anlassens mit reduzierter Spannung dar, jedoch ist ihre Leistung eingeschränkt.

Die beiden wichtigsten Einschränkungen lauten wie folgt:

- 1. Es gibt keine Kontrolle über das Ausmaß der Strom- und Drehmomentreduzierung, da diese bei einem Drittel des Netzspannungsniveaus fest eingestellt sind.
- 2. Es gibt hohe Umschaltströme und -drehmomente, wenn der Motor von Stern auf Dreieck umschaltet. Die hierdurch verursachte mechanische und elektrische Belastung führt oft zu Schäden. Die Umschaltströme treten auf, weil der Motor durchdreht und dann von der Stromversorgung abgeschnitten ist; er fungiert er als Generator mit Ausgangsspannung, die genauso groß wie die Versorgungsspannung sein kann. Diese Spannung ist auch dann immer noch vorhanden, wenn der Motor in der Dreieck-Schaltung wieder angeschlossen ist, und sie kann genau phasenverschoben sein. Die Folge ist ein Strom, der das Zweifache

des Kurzschlussstroms und das Vierfache des statischen Drehmoments betragen kann.

Die Stelltransformatoren bieten ein höheres Maß an Kontrolle als die Stern/Dreieck-Methode, jedoch wird die Spannung weiterhin stufenweise erhöht.

Unter anderem sind folgende Beschränkungen bei Stelltransformatoren zu beachten:

- 1. Umschaltdrehmomente, die durch das Umschalten zwischen verschiedenen Spannungen erzeugt werden.
- 2. Die begrenzte Zahl von Ausgangsspannungsabgriffen beschränkt die Möglichkeit, den idealen Anlaufstrom genau zu wählen.

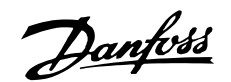

- <span id="page-23-0"></span>3. Hohe Preise für Modelle, die sich für häufiges oder ausgedehntes Starten eignen.
- 4. Kein effektiver Start mit verringerter Spannung bei Lasten, die verschiedene Anlaufanforderungen benötigen Zum Beispiel kann ein Materialfließband beladen oder unbeladen anlaufen. Der Stelltransformator kann nur für eine Anwendung optimal eingestellt werden.

Vorwiderstände bieten ein höheres Maß an Kontrolle als Stern/Dreieck-Schaltungen. Jedoch weisen sie eine Reihe von Eigenschaften auf, die ihre Wirksamkeit beschränken.

#### Dazu gehören:

- 1. Die Schwierigkeit, die Starteigenschaften bei der Inbetriebnahme zu optimieren, ergibt sich daraus, dass der Widerstandswert berechnet werden muss, bevor der Motorschalter produziert wird, und später nicht mehr zu verändern ist.
- 2. Schlechte Anlaufeigenschaften bei häufigen Starts, da sich der Widerstandswert durch die Wärmeentwicklung in den Widerständen ändert. Zwischen Starts ist eine lange Abkühlphase erforderlich.
- 3. Schlechte Anlaufeigenschaften bei schweren oder ausgedehnten Starts, da die Wärmeentwicklung in den Widerständen den Widerstandswert verändert.
- 4. Kein effektiver Start mit verringerter Spannung bei Lasten, die verschiedene Anlaufanforderungen benötigen.

Softstarter sind die fortschrittlichsten Motorstarter mit reduzierter Spannung. Sie bieten hervorragende Kontrolle des Stroms und Drehmoments und liefern ein ausgesprochen hohes Maß an Motorschutz wie auch Schnittstellen-Ausstattungen.

Die wichtigsten Vorteile von Softstarter sind:

- 1. Einfache und flexible Kontrolle des Anlaufstroms und -drehmoments.
- 2. Stufenlose Kontrolle von Spannung und Strom ohne Umschaltungen.
- 3. Geeignet für häufiges Starten.
- 4. Geeignet für sich ändernde Startbedingungen.
- 5. Softstopp-Steuerung zur Ausdehnung von Motorauslaufphasen.
- 6. Bremssteuerung zur Reduzierung von Motorauslaufphasen.

#### ■ **Funktionsbeispiele**

Der Ausdruck 'Softstart' wird für eine Reihe von Technologien angewendet. Diese Technologien haben alle etwas mit dem Anlaufen von Motoren zu tun, aber es gibt erhebliche Unterschiede hinsichtlich der verwendeten Methoden und der damit verbundenen Vorteile.

Einige der wichtigsten Unterschiede werden im Folgenden beschrieben.

Softstarter können nach der Art der Steuerung allgemein in zwei Kategorien unterteilt werden.

- **•** Spannungssteuerungen (TVR-Systeme)
- **•** Stromsteuerungen

TVR-Starter steuern über eine Voreinstellung die am Motor angelegte Spannung. Es erfolgt keine Rückmeldung über den Motoranlaufstrom. Die Steuerung der Anlaufleistung wird durch Einstellungen wie Ausgangsspannung und Rampenzeit ermöglicht. Softstopp ist ebenfalls allgemein verfügbar und bietet die Möglichkeit, die Motorauslaufzeiten zu verlängern. Bei der Stromsteuerung wird der Motorstrom überwacht. Über die ermittelten Stromwerte wird die Spannung reguliert, um den festgelegten Anlaufstrom konstant zu halten. Softstopp sowie eine Reihe von Motorschutzfunktionen sind ebenfalls vorhanden.

Mit Softstartern können eine, zwei oder alle drei Phasen gesteuert werden.

Einphasensteuerungen verhindern den beim Anlassen auftretenden Drehmomentstrom, sorgen jedoch nicht für eine deutliche Stromreduktion. Sie müssen mit einem Relais und Motorüberlastschalter verwendet werden. Sie eignen sich für sehr kleine Motoren und leichte Anwendungen mit niedrigerer oder mittlerer Startfrequenz.

Bei Zweiphasensteuerungen bleibt nur die dritte Phase ungesteuert. Mit diesen Steuerungen sind Softstart und Stromreduktion möglich. Die Steuerungsalgorithmen von Zweiphasenreglern müssen für Phasensymmetrie sorgen. Bei einfachen Zweiphasensteuerungen liegt ein asymmetrischer Ausgangsstrom an, der ein Gleichstromfeld im Motor erzeugt. Hierdurch steigt der erforderliche Anlaufstrom, und die Aufwärmung des Motors wird ebenfalls erhöht. Derartige Steuerungen sollten nicht bei sehr trägen Lasten und bei häufigen Starts verwendet werden. Dreiphasensteuerungen kontrollieren alle Phasen und sind am besten geeignet für sehr große Motoren.

Externer oder interner Bypass: Die Thyristormodule in einem Softstarter können überbrückt werden, sobald der Motor auf Drehzahl ist. Hierdurch wird die Wärmeerzeugung reduziert, und es werden Schäden am Thyristormodul durch Überstrom oder Überspannungen vermieden, die auftreten, während der Motor läuft. Einige Softstarter verfügen über eingebaute Bypass-Schütze, während andere Klemmen für den Anschluss externer Bypass-Schütze aufweisen.

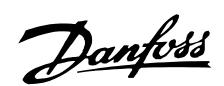

#### <span id="page-24-0"></span>■ **Stromdaten**

Der Höchstwert eines Softstarters wird so berechnet, dass die Verbindungstemperatur der Thyristormodule (SCRs) 125 °C nicht übersteigt. Fünf Betriebsparameter beeinflussen die SCR-Verbindungstemperatur:

*Motorstrom*, *Anlaufstrom*, *Anlaufzeit*, *Zahl der Starts pro Stunde* und *Stoppzeit*. Der volle Wert eines bestimmten Softstartermodells muss auf alle diese Parameter abgestimmt sein. Ein Stromwert alleine ist nicht ausreichend, um die Fähigkeit eines Softstarterszu beschreiben.

IEC 60947-4-2 legt die AC53-Verwendungskategorien für die Beschreibung der Daten eines Softstarters im Detail fest.

Es gibt zwei AC53-Codes:

1. AC53a: für Softstarter, die ohne Bypass-Schütz verwendet werden.

Der folgende AC53a-Code beschreibt zum Beispiel einen Softstarter, der fähig ist, einen 256-A-Laufstrom und einen Anlaufstrom von 4,5 x Nennstrom für 30 Sekunden zehn Mal pro Stunde zu liefern, wenn der Motor für 70 % jedes Betriebszyklus läuft. (Betriebszyklus = 60 Minuten/Starts pro Stunde).

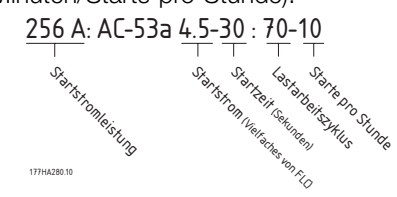

- *Starter-Stromwert*: Maximaler Nennstrom des an den Softstarter anzuschließenden Motors unter den durch die verbleibenden Punkte des AC53a-Codes gegebenen Betriebsparametern.
- *Anlaufstrom*: Der maximale während eines
- Starts entnommene Anlaufstrom.
- *Anlaufzeit*: Die vom Motor zum Beschleunigen benötigte Zeit.
- *Belastungslaufzeit*: Die Prozentzahl eines jeden Betriebszyklus, den der Softstarter betreibt.
- *Starts pro Stunde*: Die Zahl der Betriebszyklen pro Stunde.
- 2. AC53b: für Softstarter, die mit Bypass-Schütz verwendet werden.

Der folgende AC53b-Code beschreibt zum Beispiel einen Softstarter, der, wenn er mit Bypass-Schütz betrieben wird, fähig ist, einen 145-A-Laufstrom und einen Anlaufstrom von 4,5 x Nennstrom für 30 Sekunden mit einem Minimum von 570 Sekunden zwischen dem Ende des einen und dem Beginn des nächsten Starts zu liefern.

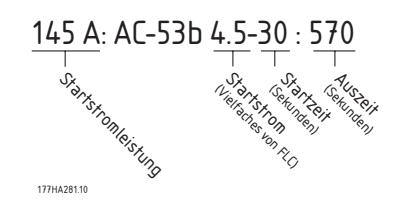

Alles in allem hat ein Softstarter also viele Stromwerte. Diese Stromwerte hängen von dem geforderten Anlaufstrom und der gewünschten Betriebsleistung ab.

Um die Stromdaten verschiedener Softstarter zu vergleichen, müssen die Betriebsparameter also identisch sein.

#### ■ **Modellauswahl**

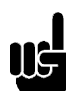

## **ACHTUNG!:**

Um das Modellauswahlverfahren voll zu verstehen, ist es wichtig, dass Sie über gute Kenntnisse der grundlegenden Prinzipien der Softstarterdaten verfügen. Siehe *Stromdaten*.

So wählen Sie das richtige MCD 200-Modell aus:

- 1. Bestimmen Sie, ob für die Anwendung eine normale oder besonders hohe Anlaufstrom-Anforderung gilt. Verwenden Sie hierfür die nachstehende Tabelle.
- 2. Werfen Sie einen Blick auf die Tabelle unter *Nennleistungen*, und wählen Sie ein MCD 200-Modell mit einem Nennstrom aus, der über dem des Motors liegt.

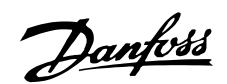

<span id="page-25-0"></span>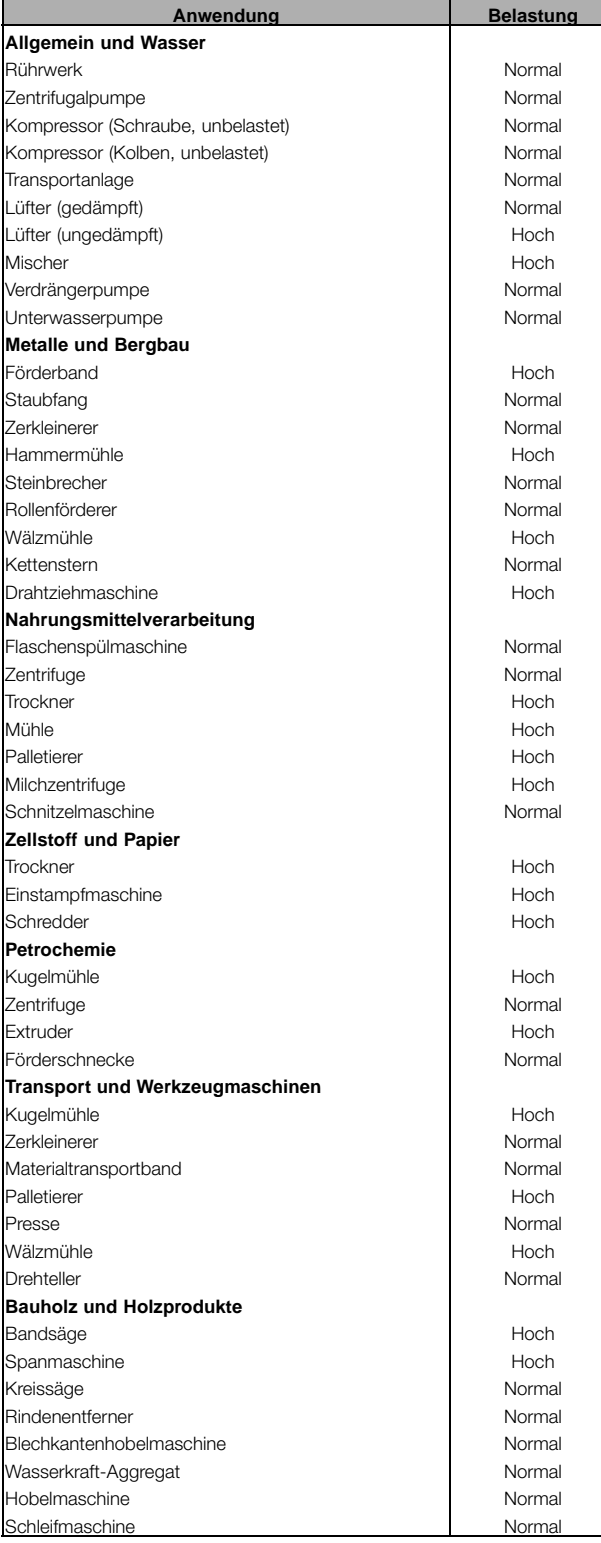

#### ■ **Typische Anwendungen**

MCD 200 Softstarter können für fast alle Motorstartanwendungen Vorteile bieten. Typische Vorteile sind in der folgenden Tabelle aufgeführt.

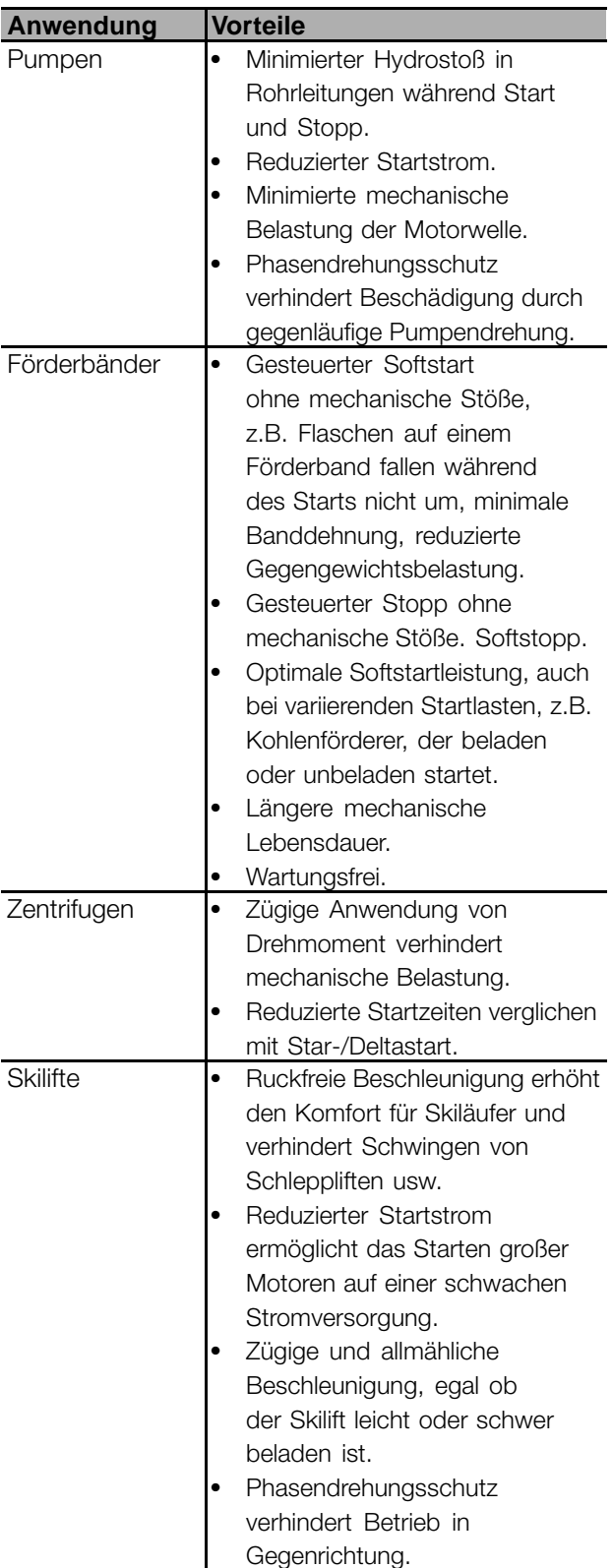

Die oben genannten Anlaufstrom-Anforderungen sind typische Werte und für die meisten Anwendungen zutreffend. Jedoch können die Anlaufdrehmoment-Erfordernisse und die Leistung von Motoren und Maschinen variieren. Für Anwendungen, die außerhalb der hier aufgeführten Werte liegen, wenden Sie sich an Ihre Danfoss-Niederlassung.

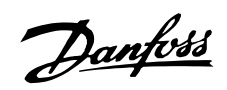

<span id="page-26-0"></span>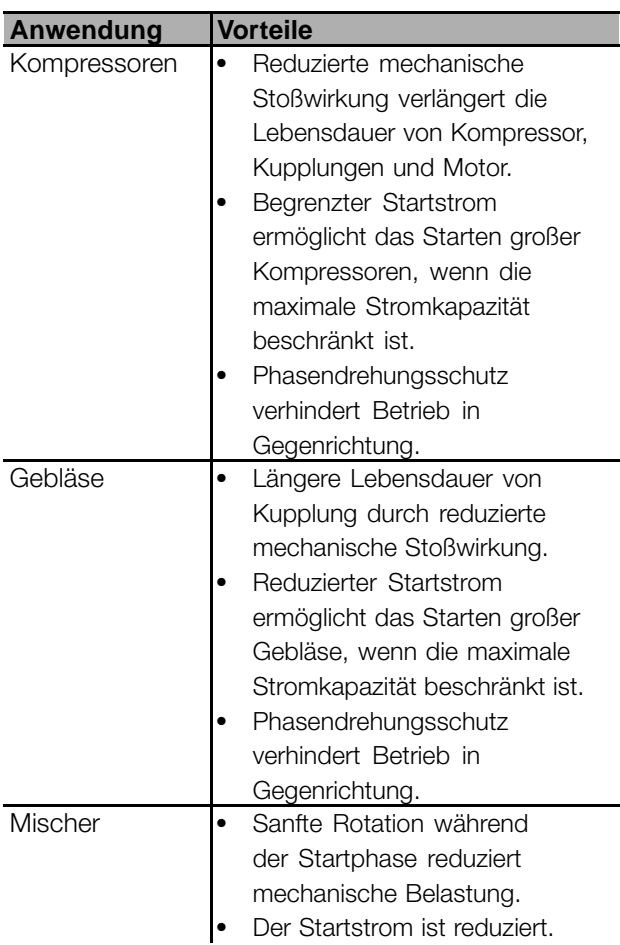

#### ■ **Leistungsfaktorkorrektur**

Wenn ein Softstarter mit statischer Leistungsfaktorkorrektur benutzt wird, muss er an die Versorgungsseite des Starters angeschlossen werden.

Werden Kondensatoren zur Leistungsfaktorkorrektur an den Ausgang des Softstarters angeschlossen, führt dies zur Beschädigung des Softstarters.